# Métodos Numéricos y Simulacionesen Astrofísica

Parte 1: Herramientas básicas y formatos numéricos

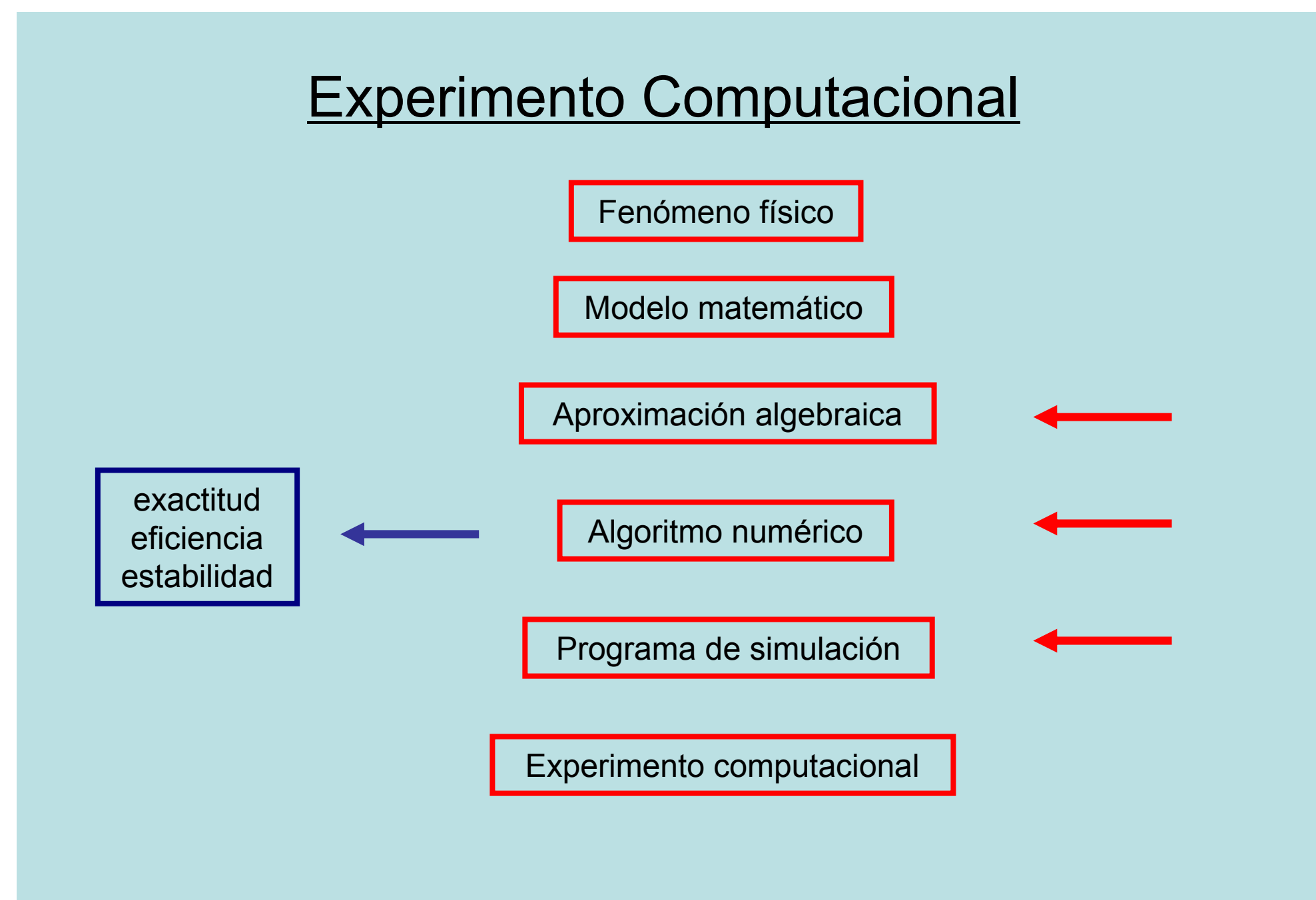

#### Teorema de Taylor:

**Theorem 1.1** (Taylor's Theorem with Remainder) Let  $f(x)$  have  $n + 1$  continuous derivatives on [a,b] for some  $n \ge 0$ , and let  $x, x_0 \in [a,b]$ . Then

$$
f(x) = p_n(x) + R_n(x)
$$

#### $for$

$$
p_n(x) = \sum_{k=0}^n \frac{(x - x_0)^k}{k!} f^{(k)}(x_0)
$$
 (1.1)

and

$$
R_n(x) = \frac{1}{n!} \int_{x_0}^x (x - t)^n f^{(n+1)}(t) \, dt. \tag{1.2}
$$

Moreover, there exists a point  $\xi_x$  between x and  $x_0$  such that

$$
R_n(x) = \frac{(x - x_0)^{n+1}}{(n+1)!} f^{(n+1)}(\xi_x).
$$
 (1.3)

Serie de Taylor:

$$
p_n(x) = \sum_{k=0}^n \frac{(x - x_0)^k}{k!} f^{(k)}(x_0)
$$

$$
e^{x} = 1 + x + \frac{1}{2!}x^{2} + \frac{1}{3!}x^{3} + \dots + \frac{1}{n!}x^{n} + \frac{1}{(n+1)!}x^{n+1}e^{\xi_{x}}
$$
  
= 
$$
\sum_{k=0}^{n} \frac{1}{k!}x^{k} + R_{n}(x), \qquad x_{0} = 0
$$

$$
e^{x} = \frac{(x-0)^{0}}{0!}e^{0} + \frac{(x-0)^{1}}{1!}e^{0} + \frac{(x-0)^{2}}{2!}e^{0} + \frac{(x-0)^{3}}{3!}e^{0} + \dots
$$

#### Serie de Taylor: e<sup>x</sup>

$$
x \in [-1,1]
$$
\n
$$
e^{x} = 1 + x + \frac{1}{2!}x^{2} + \frac{1}{3!}x^{3} + \dots + \frac{1}{n!}x^{n} + \frac{1}{(n+1)!}x^{n+1}e^{c_{x}},
$$
\n
$$
p_{n}(x), \text{ polynomial}
$$
\n
$$
|e^{x} - p_{n}(x)| = |R_{n}(x)| \le 10^{-6}
$$
\n
$$
|R_{n}(x)| = \frac{|x^{n+1}e^{c_{x}}|}{(n+1)!} = \frac{|x|^{n+1}e^{c_{x}}}{(n+1)!}, \text{ because } e^{x} > 0 \text{ for all } x \le [-1,1]
$$
\n
$$
\le \frac{e}{(n+1)!}, \text{ because } |x| \le 1 \text{ for all } x \in [-1,1]
$$
\n
$$
\le \frac{e}{(n+1)!}, \text{ because } e^{c_{x}} \le e \text{ for all } x \in [-1,1].
$$
\n
$$
\text{Puedo encounter}
$$
\n
$$
e^{x} = 10^{-6}
$$
\n
$$
|e^{x} - p_{n}(x)| = |R_{n}(x)| \le \frac{1}{(n+1)!}e \le 10^{-6}
$$

#### Serie de Taylor: ex

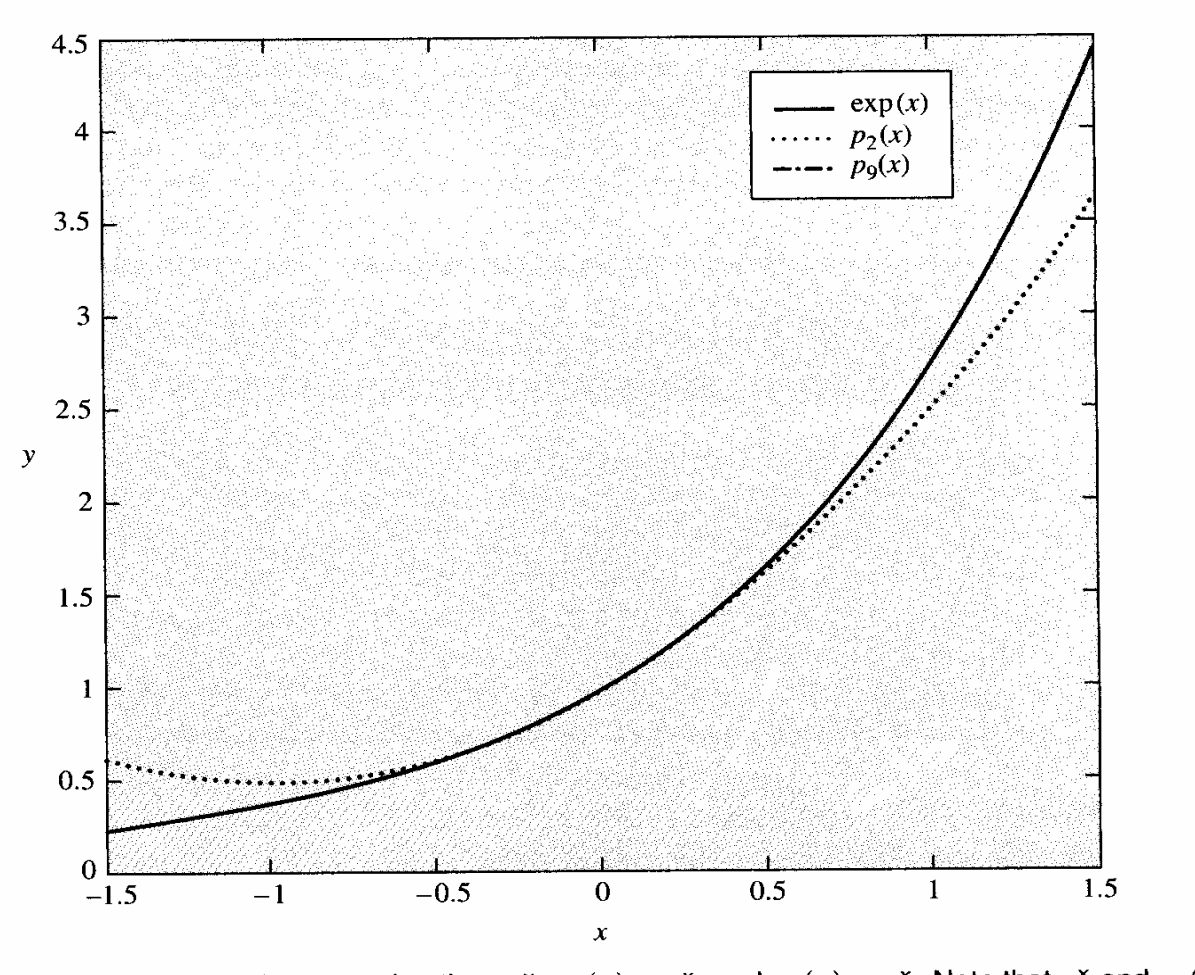

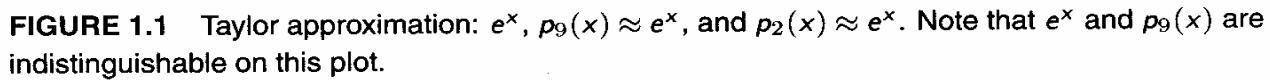

#### Serie de Taylor: ex

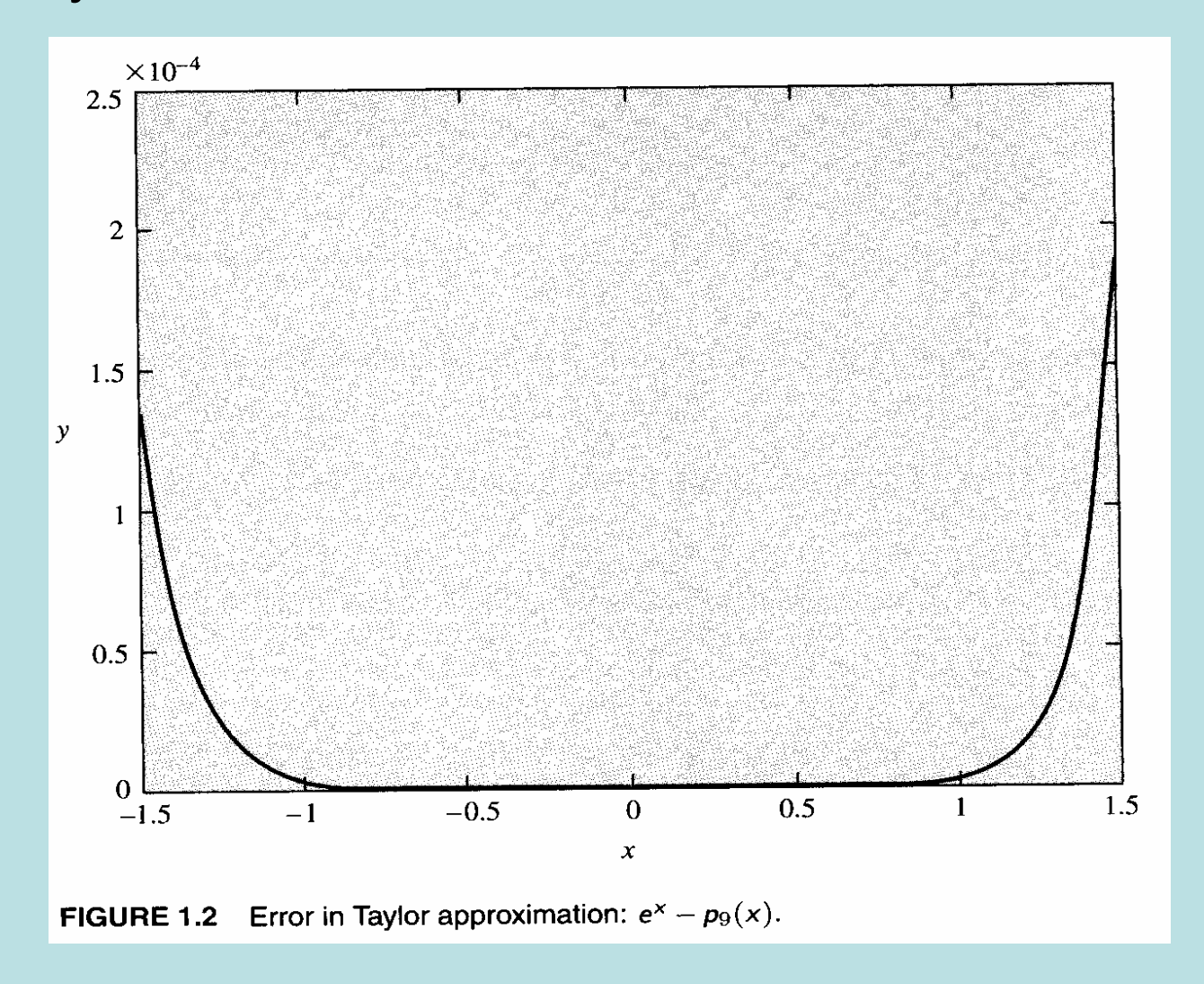

Serie de Taylor:

Desarrollo de segundo orden para f(x)=(x+1) $^{\rm 1/2}$ , para x $_{\rm 0}$ =0

$$
f(x_0) = f(0) = 1
$$
  
\n
$$
f'(x) = \frac{1}{2}(x+1)^{-1/2} \implies f'(x_0) = \frac{1}{2}
$$
  
\n
$$
f''(x) = -\frac{1}{2} \times \frac{1}{2}(x+1)^{-3/2} \implies f''(x_0) = -\frac{1}{4}
$$
  
\n
$$
p_2(x) = f(x_0) + (x-x_0)f'(x_0) + \frac{1}{2}(x-x_0)^2 f''(x_0) = 1 + \frac{1}{2}x - \frac{1}{8}x^2.
$$

$$
|R_2(x)| = \left| \frac{1}{3!} (x - x_0)^3 f'''(\xi_x) \right|
$$
  
=  $\frac{1}{6} |x|^3 \left| \frac{3}{2} \times \frac{1}{2} \times \frac{1}{2} (\xi_x + 1)^{-5/2} \right|$   
=  $\frac{1}{16} |x|^3 |\xi_x + 1|^{-5/2}.$ 

 $|\xi_x+1|^{-5/2} \leq |0+1|^{-5/2} = 1,$ 

 $|R_3(x)| \le 1/16 = 0.0625$ , for all  $x \in [0,1]$ .

Serie de Taylor:

$$
f(x+h) = f(x) + ([x+h]-x)f'(x) + \frac{1}{2}([x+h]-x)^2 f''(x)
$$
  
+  $\cdots + \frac{1}{n!}([x+h]-x)^n f^{(n)}(x)$   
+  $\frac{1}{(n+1)!}([x+h]-x)^{n+1} f^{(n+1)}(\xi)$   
=  $f(x) + hf'(x) + \frac{1}{2}h^2 f''(x) + \cdots + \frac{1}{n!} h^n f^{(n)}(x)$   
+  $\frac{1}{(n+1)!} h^{n+1} f^{(n+1)}(\xi).$ 

#### Teoremas del valor medio y otros

Theorem 1.2 (Mean Value Theorem) Let f be a given function, continuous on  $[a,b]$  and differentiable on  $(a,b)$ . Then there exists a point  $\xi \in [a,b]$  such that

$$
f'(\xi) = \frac{f(b) - f(a)}{b - a}.
$$
 (1.4)

**Theorem 1.3** (Intermediate Value Theorem) Let  $f \in C([a,b])$  be given, and assume that W is a value between  $f(a)$  and  $f(b)$ , i.e., either  $f(a) \leq W \leq f(b)$ , or  $f(b) \leq W \leq f(a)$ . Then there exists a point  $c \in [a,b]$  such that  $f(c) = W$ .

**Theorem 1.4** (Extreme Value Theorem) Let  $f \in C([a,b])$  be given; then there exists a point  $m \in [a,b]$  such that  $f(m) \le f(x)$  for all  $x \in [a,b]$ , and a point  $M \in [a,b]$ such that  $f(M) \ge f(x)$  for all  $x \in [a,b]$ . Morever, f achieves its maximum and minimum values on  $[a,b]$  either at the endpoints a and b, or at a critical point.

#### Teoremas del valor medio y otros

**Theorem 1.5** (Integral Mean Value Theorem) Let f and g both be in  $C([a,b])$ , and assume further that g does not change sign on [a,b]. Then there exists a point  $\xi \in [a,b]$ such that

$$
\int_{a}^{b} g(t)f(t)dt = f(\xi) \int_{a}^{b} g(t) dt.
$$
 (1.5)

**Theorem 1.6** (Discrete Average Value Theorem) Let  $f \in C([a,b])$  and consider the sum

$$
S=\sum_{k=1}^n a_k f(x_k),
$$

where each point  $x_k \in [a,b]$ , and the coefficients satisfy

$$
a_k \geq 0, \qquad \sum_{k=1}^n a_k = 1.
$$

Then there exists a point  $\eta \in [a,b]$  such that  $f(\eta) = S$ , i.e.,

$$
f(\eta) = \sum_{k=1}^n a_k f(x_k).
$$

# Error y Aproximación

- •A : una cantidad que queremos calcular
- $A_h$ : una aproximación a esa cantidad

$$
error = A - A_h;
$$

absolute error =  $|A - A_h|$ ;

relative error = 
$$
\frac{|A - A_h|}{|A|},
$$

- El error relativo es una buena medicion.
- Estos errores son errores de computación.

## Error y Aproximación

• Aproximación

$$
\lim_{h \to 0} A_h = A \quad \Rightarrow \quad A_h \approx A
$$

•Es una relación de equivalencia y satisface las siguientes propiedades:

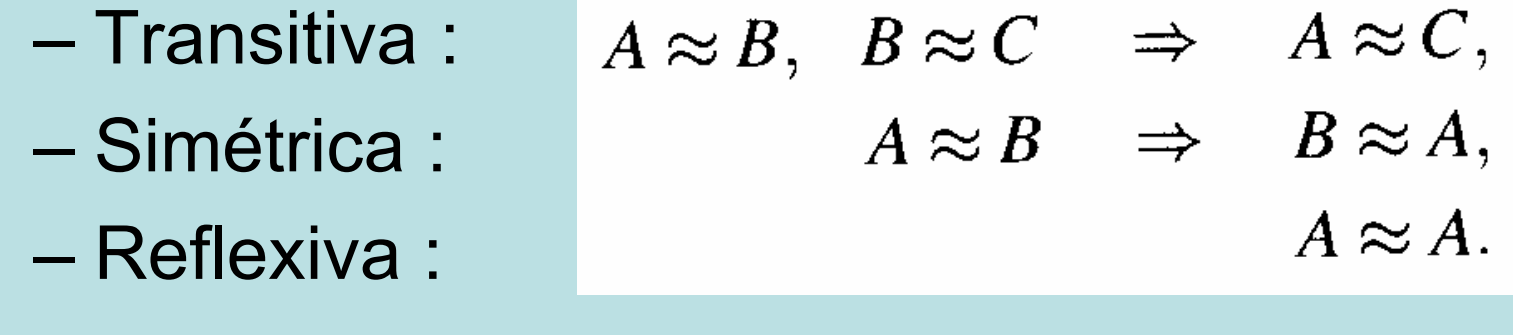

**Definition 1.1** (Asymptotic Order Notation) For a given value y, let  $\{y_h\}$  be a set of values parameterized by h, which we assume is small, such that  $y_h \approx y$  for small h. If there exists a positive function  $\beta(h)$ ,  $\beta(h) \rightarrow 0$  as  $h \rightarrow 0$ , and a constant  $C > 0$ , such that for all h sufficiently small,

 $|y-y_h| \leq C\beta(h),$ 

then we say that

 $v = v_h + O(\beta(h)).$ 

Similarly, if  $\{y_n\}$  is a set of values parameterized by n, which we assume is large, such that  $y_n \approx y$  for large n, and if there exists a positive function  $\beta(n)$ ,  $\beta(n) \to 0$  as  $n \to \infty$ , and a constant  $C > 0$ , such that for all n sufficiently large.

 $|y-y_n|\leq C\beta(n),$ 

then we say that

 $y = y_n + O(\beta(n)).$ 

· Ejemplo: sea

$$
A = \int_0^\infty e^{-2x} dx
$$

$$
A_n = \int_0^n e^{-2x} dx.
$$

• Es simple demostrar que:

$$
A = \frac{1}{2} \text{ and } A_n = \frac{1}{2} - \frac{1}{2}e^{-2n},
$$

• Entonces:  $A = A_n + O(e^{-2n}).$ 

• Donde: 
$$
\beta(n) = e^{-2n}.
$$

**Theorem 1.7** Let  $y = y_h + O(\beta(h))$  and  $z = z_h + O(\gamma(h))$ , with  $b\beta(h) > \gamma(h)$  for all h near zero. Then

$$
y + z = y_h + z_h + O(\beta(h) + \gamma(h))
$$
  
\n
$$
y + z = y_h + z_h + O(\beta(h))
$$
  
\n
$$
Ay = Ay_h + O(\beta(h)).
$$

In the last equation, A is an arbitrary constant, independent of h.

We close this section with a simple example that illustrates the utility of the  $O$  notation. Consider the combination of function values

$$
D = -f(x + 2h) + 4f(x + h) - 3f(x),
$$

where  $f$  is assumed to be continuous and smooth, and  $h$  is a (small) parameter. We can use Taylor's Theorem, together with the definition of the  $O$  notation, to write

$$
f(x+h) = f(x) + hf'(x) + \frac{1}{2}h^2f''(x) + O(h^3)
$$

and

$$
f(x+2h) = f(x) + 2hf'(x) + 2h^2f''(x) + O(h^3).
$$

Therefore.

$$
D = -f(x+2h) + 4f(x+h) - 3f(x)
$$
  
=  $-(f(x) + 2hf'(x) + 2h^2f''(x) + O(h^3))$   
+  $4(f(x) + hf'(x) + \frac{1}{2}h^2f''(x) + O(h^3)) - 3f(x)$   
=  $(-1 + 4 - 3)f(x) + (-2h + 4h)f'(x) + (-2h^2 + 2h^2)f''(x) + O(h^3)$   
=  $2hf'(x) + O(h^3)$ .

If we then solve this for  $f'(x)$ , we get

$$
f'(x) = \frac{-f(x+2h) + 4f(x+h) - 3f(x)}{2h} + O(h^2),
$$

where we have used the fact that  $O(h^3)/h = O(h^2)$  (see Exercise 10); thus we can use the expression on the right as an approximation to the derivative, and the remainder will be bounded by a constant times  $h^2$ . See Sections 2.2 and 4.5 for more on approximations to the derivative. This particular approximation is derived again, by alternate means, in Section 4.5. H.

## Aritmética Computacional

- La aritmética computacional es generalmente inexacta!
	- –Los errores pueden ser pequeños pero se pueden acumular y dominar el resultado.
	- and the state of the state Ejemplo: aritmética de punto flotante
		- Reference: An Introduction to Computer Science, Chapter 3, Excess System (Excess\_127 or Excess\_1023)

$$
x = \sigma \times f \times \beta^{t-p}.\quad \boxed{\sigma \quad t \quad f \quad f}
$$

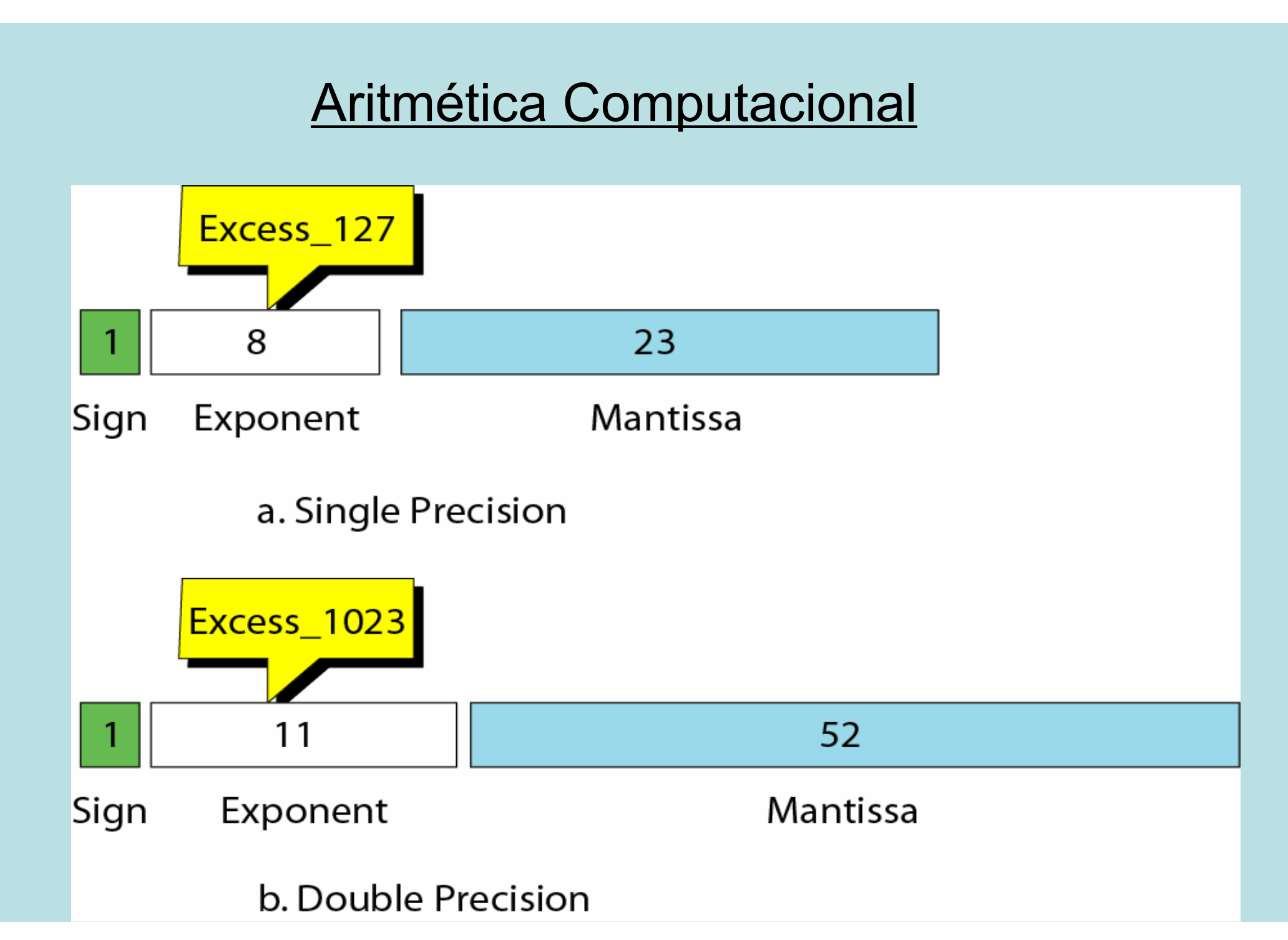

#### Errores de redondeo y truncamiento

- $x = 0.1,$   $y = 0.00003,$
- $z = x + y = 0.10003$ .

 $\tilde{x} = 0.00011001$  10011001 10011001 100<sub>2</sub>  $= 0.0999999940395...$ 

 $\tilde{y} = 0.000000000$  00000001 11110111 01010001  $0000010_2$  $= 0.0000299999992421...$ 

- Error de redondeo: E  $_{r}$  = 0.5 x 10<sup>-8</sup>
- Error de truncamiento:  $E_t$  = 0.7 x 10<sup>-8</sup>

## Cancelación por Resta

- Si a y b son exactos hasta 16 dígitos decimales.<br>La diferencia e = e b mantiene esa exactitud? La diferencia *c* = *a* - *b* mantiene esa exactitud?
- Ejemplo:
- $a = 0.9999000049998333$
- $b = 0.9999990000005000$
- $c = -0.0000989950006667.$

El resultado c es exacto hasta 12 dígitos solamente (para la aritmética computacional!)

• Esto se debe a que estamos restando dos<br>púmeros casi iguales números casi iguales.